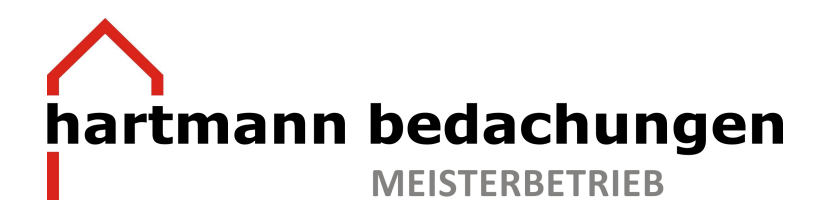

Die Firma Hufer Holztechnik produziert Unterkonstruktionen aus Holz für die Bereiche Dach, Fassade und Boden. Die Dachgeschossdämmung im Gebäudebestand ist nicht immer einfach. Sehr oft müssen die Sparrenquerschnitte aufwendig aufgedoppelt werden. Mit dem Sparrenexpander ist ein Produkt auf dem Markt, welches Sie sehr einfach und sofort einsetzen können.

**Hufer Holztechnik** 

**Das Preis-Leistungsverhältnis ist sehr beachtenswert. Die Zeitersparnis ist phänomenal.** 

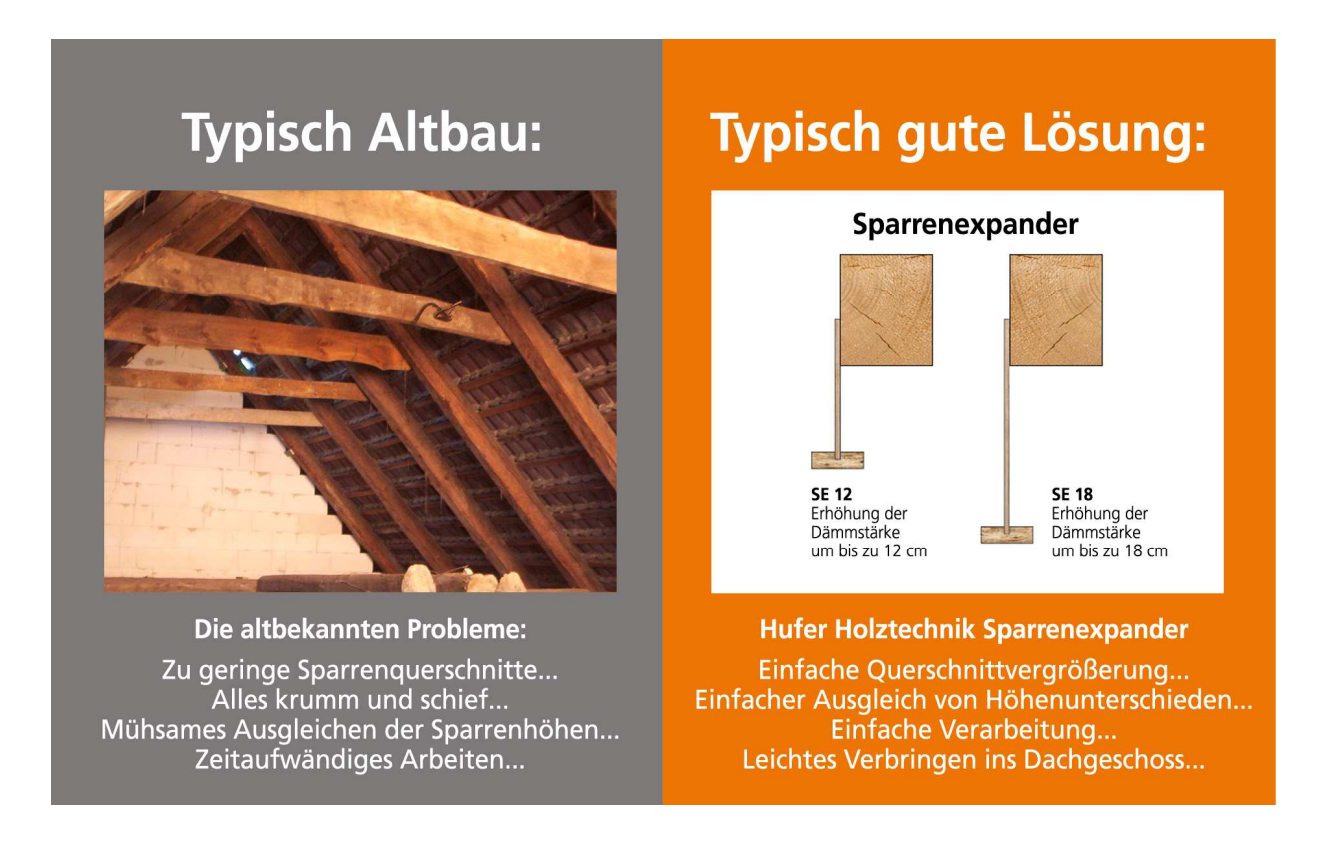

Zur DämmRaum-Gewinnung haben wir weitere innovative Systeme von Hufer Holztechnik im Angebot:

- Obere Geschossdecke
- Fußboden
- Balkenlage
- Dach außen
- Fassade

**Gerne vereinbaren wir mit Ihnen einen Termin um Ihnen unsere Produkte persönlich vorzustellen. Sprechen Sie uns an!**